# **aplicativo betano como funciona**

- 1. aplicativo betano como funciona
- 2. aplicativo betano como funciona :multa pixbet corinthians
- 3. aplicativo betano como funciona :t bet365

# **aplicativo betano como funciona**

#### Resumo:

**aplicativo betano como funciona : Faça parte da jornada vitoriosa em ecobioconsultoria.com.br! Registre-se hoje e ganhe um bônus especial para impulsionar sua sorte!** 

#### contente:

46000 reais perdido na roleta ao vivo

Status da reclamação: Não resolvido

ALERTA a todos que jogam roleta brasileira roleta online na 5 Plataforma Betano cassino cuidado galera perdi 46200 reais tenho print aqui no intervalo de um ano hoje e descobrir que 5 é programada pra tirar tudo de vc, vc não ganha nunca tudo bem que é jogo de azar mais jogo 5 de azar manipulado ao qual não é sorte isso é desonestidade eu hoje estou devendo a ponto de morar na 5 rua não tenho o básico que é alimento por conta dessa plataforma infelizmente não tem como processar não consigo recuperar 5 meu dinheiro de volta quase 12 meses de suor trabalho jogado fora por ter uma ideia de que descobrir recente 5 que é um software progamado pra dar 85% casa 15% pra vc sendo que vc mesmo que ganhe em aplicativo betano como funciona 5 uma ou duas jogada perderá nas próximas 10 20 eu tô desesperado pois não tenho ninguém não tenho emprego e 5 não tenho o que comer mais e minha já tentei de tudo que pelo menos eles devolvesse metade do valor 5 mais ele não devolve cuidado muito cuidado eu hj tou pedindo o socorro mais sei que é em aplicativo betano como funciona vão.

[roleta spin win](https://www.dimen.com.br/roleta-spin-win-2024-07-05-id-42662.html)

### **aplicativo betano como funciona**

#### **Introdução ao handicap 1 no Betano**

O handicap 1 no Betano é uma forma de aposta desportiva em aplicativo betano como funciona que se oferece a uma das equipas um "lance de vantagem" ou "desvantagem" para equilibrar a aplicativo betano como funciona aposta. A vantagem ou desvantagem é representada por um número, como 1 ou -1, que é adicionado ou subtraído do resultado final do jogo para determinar o resultado da aposta.

#### **Tempos, locais e eventos do handicap 1 no Betano**

O handicap 1 no Betano está disponível em aplicativo betano como funciona vários esportes e campeonatos, incluindo futebol, basquete e ténis. É uma forma popular de aposta e encontrará esta opção em aplicativo betano como funciona quase todos os jogos oferecidos pelo site. As apostas de handiCap 1 podem ser feitas antes do início do jogo ou "ao vivo", durante o tempo de jogo.

### **Realização do handicap 1 no Betano**

Quando você faz uma aposta de handicap 1 no Betano, um "lance de vantagem" ou "desvantagem" é adicionado ao resultado final do jogo para determinar o resultado da aplicativo betano como funciona aposta. Isto significa que a aplicativo betano como funciona equipa tem de vencer com uma determinada diferença de gols, pontos ou outros critérios de classificação, dependendo do esporte no qual está a apostar.

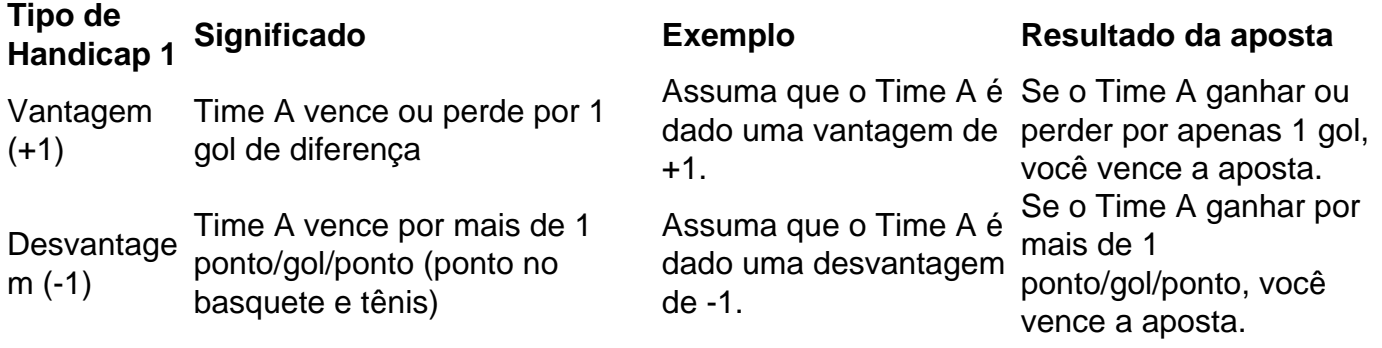

#### **Consequências e soluções**

A aposta de handicap 1 implica maior risco e recompensa em aplicativo betano como funciona relação a outras formas de apostas desportivas simples. É importante estar ciente das estatísticas e formas atuais do time antes de efetuar a aplicativo betano como funciona aposta. Investigar o histórico passado e os jogadores-chave também pode ajudar no processo de aposta.

#### **Perguntas frequentes**

- **Q:**Posso fazer apostas de handicap 1 durante o jogo?**A:**Sim, é possível fazer apostas de handicap 1 em aplicativo betano como funciona tempo real, durante o jogo.
- **Q:**O que acontece se a equipe em aplicativo betano como funciona que eu apostar não marcar gols?**A:**Se você apostar em aplicativo betano como funciona handicap 1 com uma equipa que NÃO marcar gols, esperamos que você consulte as regras do Betano e/ou suporte ao cliente antes de fazer essa aposta.
- **Q:**Posso encerrar a minha aposta em aplicativo betano como funciona handicap 1 ●prematuramente?**A:**Isso depende das regras do site Betano. Alguns sites permitem esta opção, outros não.

# **aplicativo betano como funciona :multa pixbet corinthians**

Uma casa de apostas com depósito mínimo 1 real não é tão fácil de achar.

Afinal, até mesmo os métodos de pagamentos costumam ter um limite mais alto para suas transferências.

Por isso, é preciso ter muita atenção se esse é o seu interesse.

Para ajudar nossos leitores, vamos reunir plataformas de qualidade e acessíveis.

Elas disponibilizam diferentes formas de pagamento e ainda oferecem outras boas qualidades. Para baixar o aplicativo Betano em aplicativo betano como funciona seu celular, siga os passos abaixo que se aplicam a dispositivos móveis Android e iOS:

Para dispositivos Android:

1. Acesse o site oficial do Betano em aplicativo betano como funciona seu navegador móvel.

2. Desça até o final da página e toque em aplicativo betano como funciona "Instalar agora" no botão verde.

3. Após isso, será necessário permitir a instalação de aplicativos de fontes desconhecidas em

## **aplicativo betano como funciona :t bet365**

Nota do Editor: a série é, ou foi patrocinada pelo país aplicativo betano como funciona que se destaca. mantém total controle editorial sobre o assunto objeto de relatório e frequência dos artigos dentro da patrocínios conforme nossa política;

Durante anos, os meteorologistas previram que carros sem motorista (driversless car), o qual permitiria ao viajante médio dormir ou assistir Netflix no caminho para dentro do escritório estavam logo ali.

A implementação generalizada da tecnologia autônoma não será realizada na próxima década, de acordo com uma análise divulgada no final do 2024 pela S&P Global Mobility.

Mas Lakmal Seneviratné, diretor fundador do Centro de Sistemas Robóticos Autônomos da Universidade Khalifa (KUCARS) aplicativo betano como funciona Abu Dhabi acredita que a mobilidade autônoma ainda tem um futuro brilhante.

Ele trabalha aplicativo betano como funciona robótica desde os anos 80, e está surpreso com a rapidez que tecnologia autônoma avançou. Vê isso no seu trabalho diário na KUCARS ndia onde pesquisadores estão trabalhando de tudo: carros autônomos ou drones para robôs marinhos (navios), agrícolas – além da fabricação -

No mês passado, o ponto foi levado para casa quando a Universidade Khalifa participou do evento inaugural da Liga Autônoma de Corridas Abu Dhabi (A2RL), que colocou tecnólogos aplicativo betano como funciona todo mundo uns contra os outros numa série.

Houve outras corridas de carros autônomos antes, mas a A2RL foi o primeiro entre quatro veículos sem motorista.

"Se você me perguntasse há 10 ou 15 anos se eu alguma vez veria uma corrida de carros autônomos, teria dito: 'Não durante minha vida'", disse Seneviratné por {sp} após o evento. A Universidade Khalifa, que fez uma parceria com o Instituto de Tecnologia Pequim para formar a equipe Fly Eagle não acabou correndo na final. Seu carro caiu alguns dias antes da corrida e eles Não conseguiram colocar as coisas novamente nos trilhos!

Não foi tudo uma navegação suave para as quatro equipes que competiram no Yas Marina Circuit de Abu Dhabi, onde aplicativo betano como funciona novembro o Max Verstappen da Fórmula 1 encerrou a temporada recorde com um Grande Prêmio.

O carro da Universidade Técnica de Munique (TUM) parou na pista, antes do reinício. A viatura foi girada depois dos pneus terem sido presos e logo aplicativo betano como funciona seguida outro automóvel parado – deixando apenas a TUMA se movendo; então o seu veículo também párava: três carros foram capazes novamente voltar ao normal mas no final das corridas os líderes chegaram à uma interrupção abrupta que levou-a até chegarmos á vitória!

Seneviratné não ficou exatamente surpreso com as dificuldades. Ele disse que alguns dos desafios estavam além do escopo da tecnologia de hoje "A robótica no mundo real é muito, muita difícil", ele diz."Mas foi bom empurrar a comunidade".

Simon Hoffman, chefe de equipe da TUM disse que eventos autônomos passados só correram com dois carros na pista por vez e qualquer corrida aplicativo betano como funciona veículos múltiplos tem sido oval. Em contraste YaS Marina Circuit possui curvas apertadaes (curvas), chicanés [chicana] ou hairpin''). A trilha é um dispositivo permanente no Ilhéu do rio Yásio mas contém elementos para circuito urbano construído dentro dela mesmo assim:

"Acho que é mais desafiador fazê-lo aplicativo betano como funciona cursos de estrada porque você tem curvas acentuadas, precisa frear para virar e vê velocidades delta maiores entre carros", acrescentou Hoffman.

Em 2024, por exemplo, um Uber SUV autônomo matou uma mulher empurrando aplicativo betano como funciona bicicleta pela rua fora de calçada porque não reconhecia pedestres que estavam passeando.

A capacidade de dominar os chamados "casos extremos" - situações que levam a tecnologia aos

limites da aplicativo betano como funciona habilidade, talvez como resultado dos eventos inesperado e improvável – será crucial antes do veículo sem motorista ser amplamente adotado. Alguns observadores, organizadores e participantes dizem que empreendimentos como o AR2L – onde a tecnologia pode ser testada aplicativo betano como funciona seus limites - podem fornecer um campo de treinamento produtivo para carros sem motorista.

"Se você tem outros carros, como reage com eles? Como os ultrapassa aplicativo betano como funciona velocidade e condições de borda?" diz Seneviratné.

"Se pudermos desenvolver um software robusto que... funcione nessas condições aqui, com velocidades muito altas aplicativo betano como funciona outros carros... podemos tornar o programa de direção autônoma mais forte e confiável", diz ele.

Author: ecobioconsultoria.com.br Subject: aplicativo betano como funciona Keywords: aplicativo betano como funciona Update: 2024/7/5 5:23:09